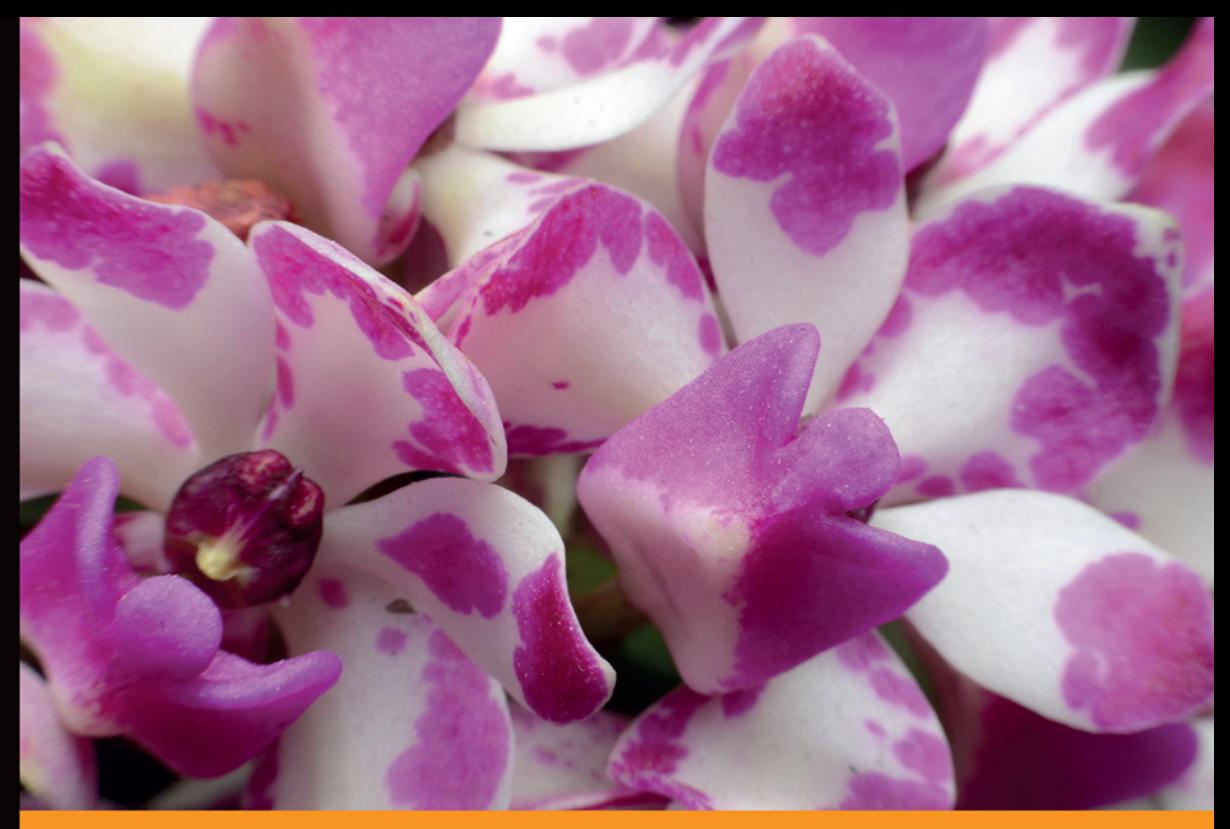

## Technologia i rozwiązania

# **Biblioteka jQuery Sprawdzone** wzorce projektowe

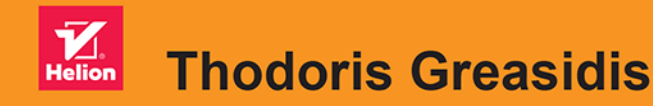

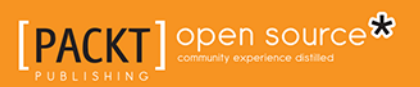

Tytuł oryginału: jQuery Design Patterns

Tłumaczenie: Piotr Pilch

ISBN: 978-83-283-2832-7

Copyright © Packt Publishing 2016.

First published in the English language under the title 'jQuery Design Patterns – 9781785888687'.

Polish edition copyright © 2017 by Helion SA All rights reserved.

All rights reserved. No part of this book may be reproduced or transmitted in any form or by any means, electronic or mechanical, including photocopying, recording or by any information storage retrieval system, without permission from the Publisher.

Wszelkie prawa zastrzeżone. Nieautoryzowane rozpowszechnianie całości lub fragmentu niniejszej publikacji w jakiejkolwiek postaci jest zabronione. Wykonywanie kopii metodą kserograficzną, fotograficzną, a także kopiowanie książki na nośniku filmowym, magnetycznym lub innym powoduje naruszenie praw autorskich niniejszej publikacji.

Wszystkie znaki występujące w tekście są zastrzeżonymi znakami firmowymi bądź towarowymi ich właścicieli.

Autor oraz Wydawnictwo HELION dołożyli wszelkich starań, by zawarte w tej książce informacje były kompletne i rzetelne. Nie biorą jednak żadnej odpowiedzialności ani za ich wykorzystanie, ani za związane z tym ewentualne naruszenie praw patentowych lub autorskich. Autor oraz Wydawnictwo HELION nie ponoszą również żadnej odpowiedzialności za ewentualne szkody wynikłe z wykorzystania informacji zawartych w książce.

Wydawnictwo HELION ul. Kościuszki 1c, 44-100 GLIWICE tel. 32 231 22 19, 32 230 98 63 e-mail: *helion@helion.pl* WWW: *http://helion.pl* (księgarnia internetowa, katalog książek)

Pliki z przykładami omawianymi w książce można znaleźć pod adresem: ftp://ftp.helion.pl/przyklady/bjqswp.zip

Drogi Czytelniku! Jeżeli chcesz ocenić tę książkę, zajrzyj pod adres *http://helion.pl/user/opinie/bjqswp* Możesz tam wpisać swoje uwagi, spostrzeżenia, recenzję.

Printed in Poland.

[• Kup książkę](http://helion.pl/page354U~rf/bjqswp)

- 
- Oceń książkę • Oceń książkę
- 
- [Księgarnia internetowa](http://helion.pl/page354U~r/4CAKF)<br>• Lubię to! » Nasza społeczność • Lubię to! » Nasza społeczność

# Spis treści

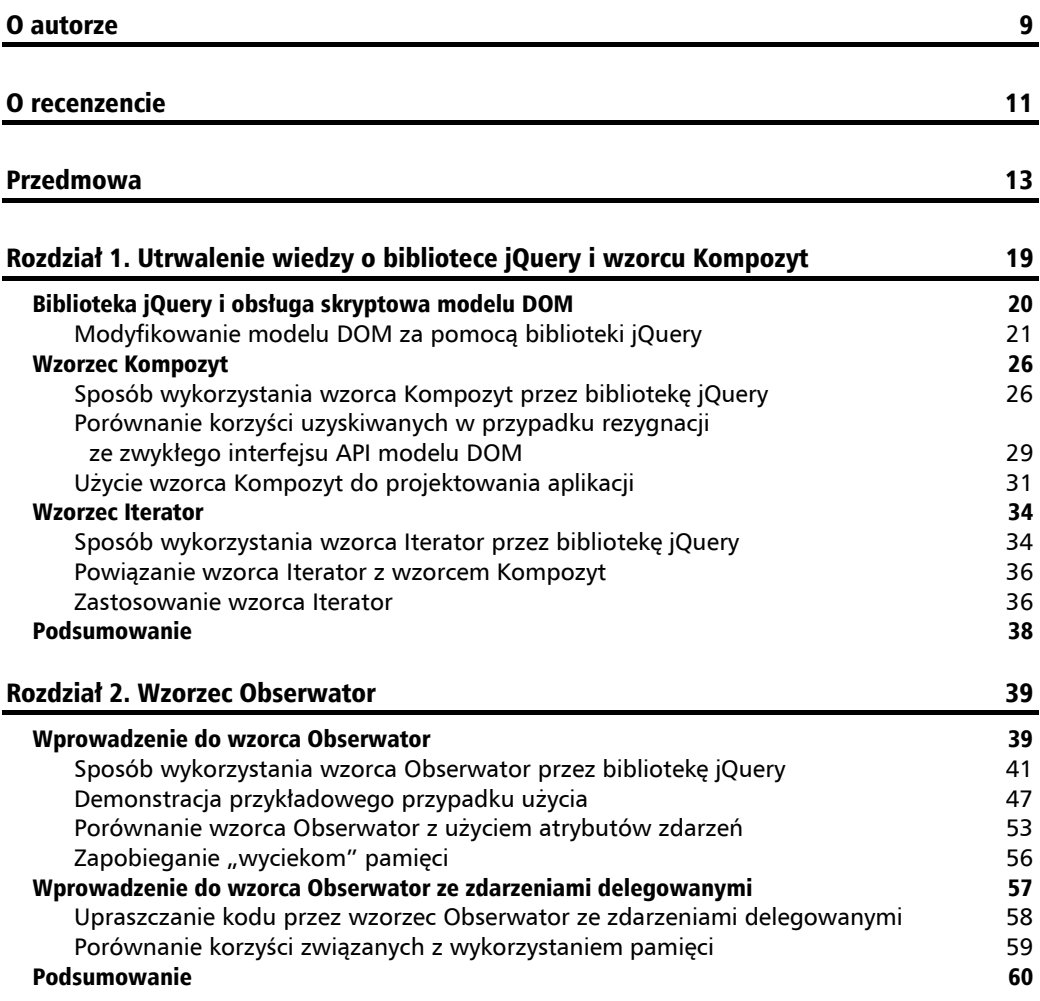

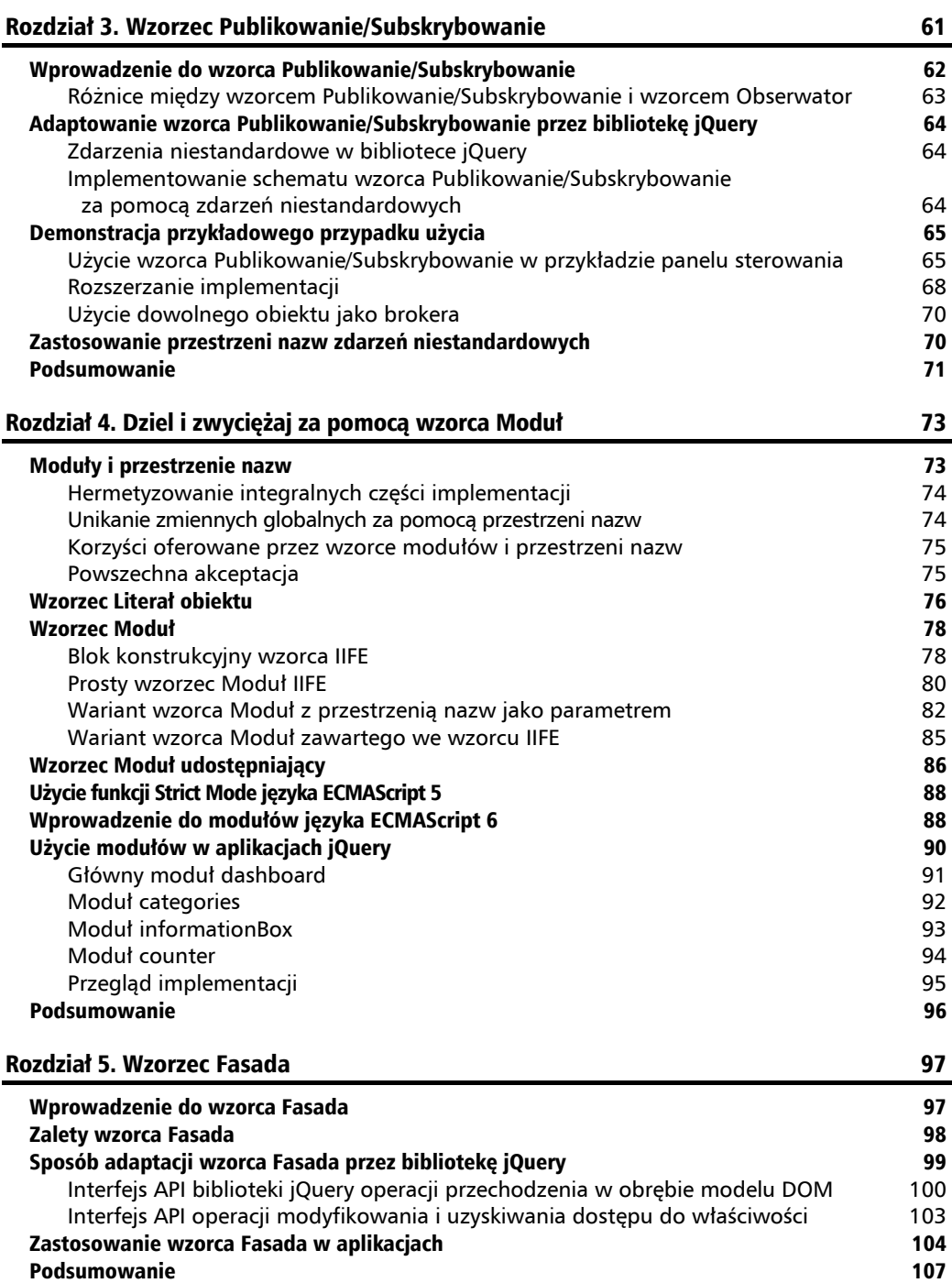

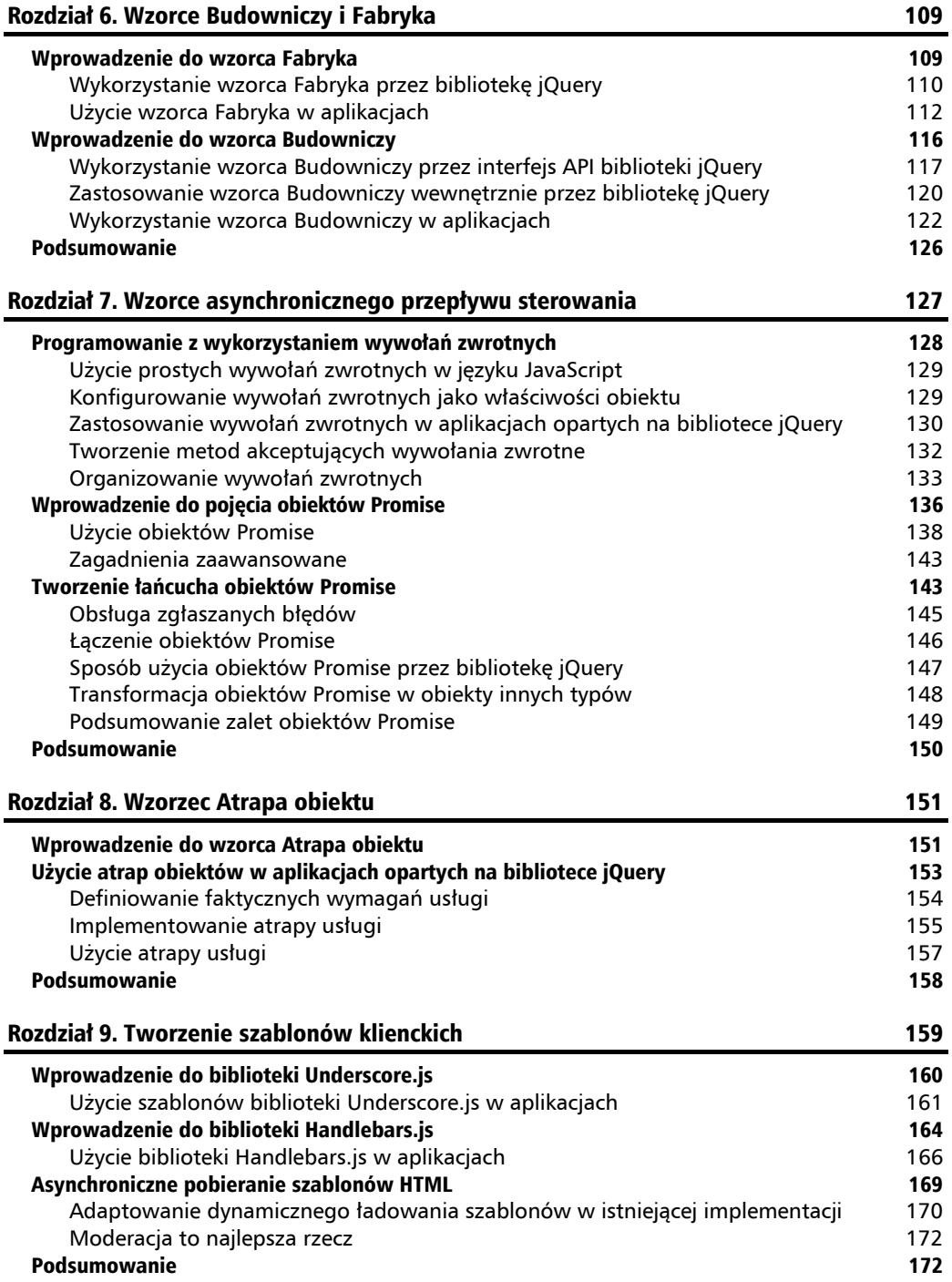

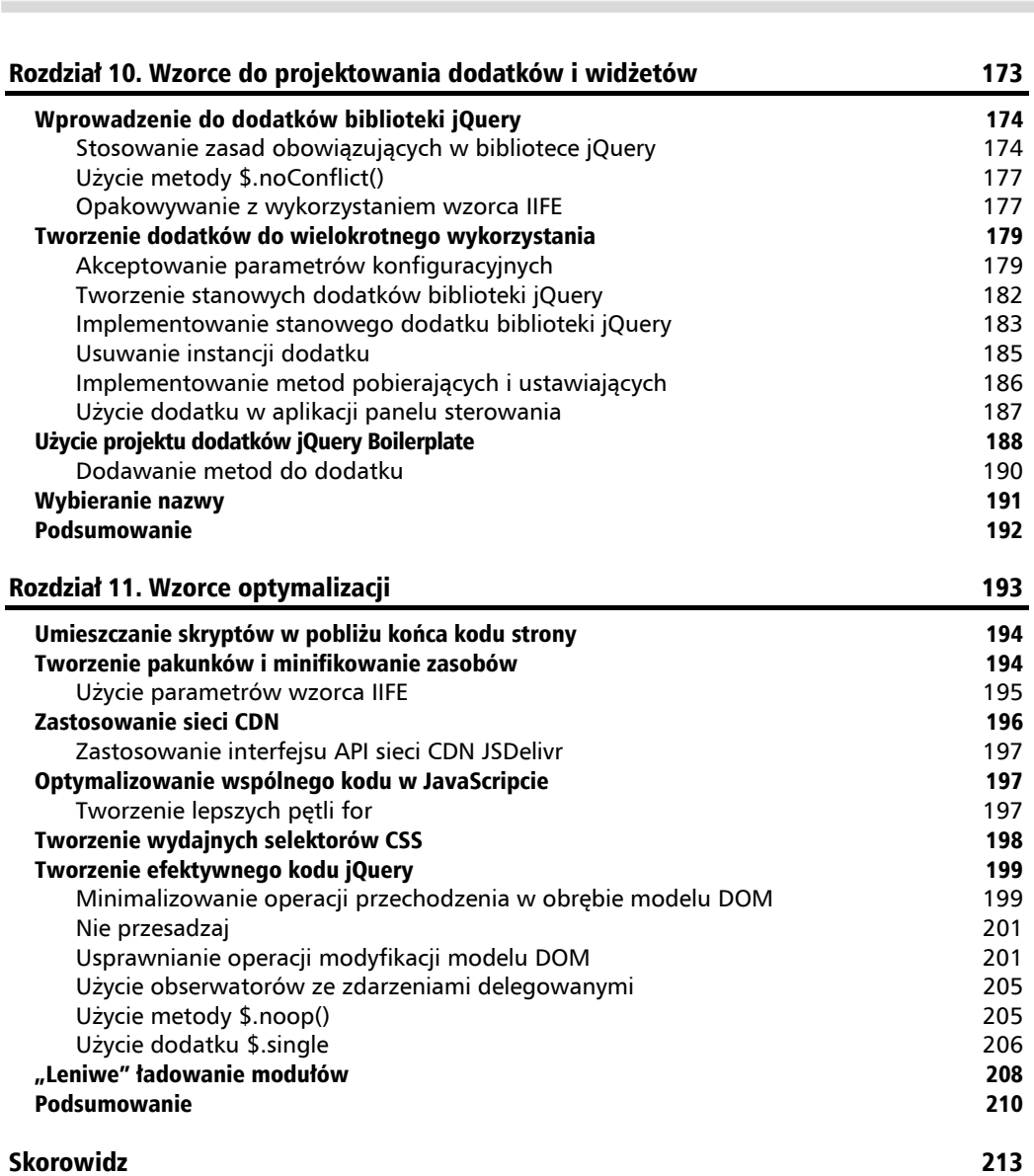

 **Biblioteka jQuery. Sprawdzone wzorce projektowe**

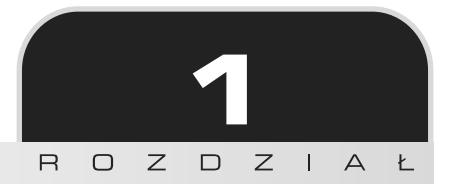

# Utrwalenie wiedzy o bibliotece jQuery i wzorcu Kompozyt

Przed pojawieniem się standardu **Web 2.0** serwisy internetowe były jedynie nośnikiem opartym na dokumentach, który oferował tylko wzajemne połączenie różnych stron/dokumentów oraz obsługę skryptową po stronie klienta ograniczoną przeważnie do sprawdzania poprawno- $\acute{\mathbf{r}}$  sci formularza. W 2005 roku pojawiły się serwisy Gmail i Google Maps, a JavaScript stał się językiem używanym przez duże przedsiębiorstwa do tworzenia aplikacji o dużej skali i zapewniania rozbudowanych interakcji opartych na interfejsie uĝytkownika.

Nawet pomimo tego, że od czasu pojawienia się jezyka JavaScript dokonano w nim bardzo niewielu zmian, znacząco zmieniły się oczekiwania świata przedsiębiorców względem możliwości stron internetowych. Odtad projektanci witryn internetowych musieli zapewniać złożone interakcje z użytkownikiem. Wreszcie na rynku zaczał funkcjonować termin "aplikacja internetowa". W efekcie oczywiste zaczynało stawać się to, że projektanci powinni tworzyć pewne abstrakcje kodu, definiować sprawdzone procedury i adaptować wszystkie możliwe do zastosowania **wzorce projektowe** (ang. *design patterns*), jakie informatyka mogła zaoferować. Powszechne wykorzystanie języka JavaScript w przypadku aplikacji dla przedsiębiorstw ułatwiło jego rozwój, który zostaï rozszerzony za pomocÈ specyfikacji **EcmaScript2015/EcmaScript6** (**ES6**) w sposób pozwalający na łatwe użycie jeszcze większej liczby wzorców projektowych.

W sierpniu 2006 roku po raz pierwszy została udostępniona przez Johna Resiga biblioteka jQuery w witrynie o adresie *http://jquery.com/*. Biblioteka została stworzona w celu zapewnienia wygodnego w użyciu interfejsu API służącego do lokalizacji elementów modelu DOM. Od tego czasu biblioteka stanowi integralną część pakietu narzędziowego projektanta aplikacji

internetowych. U swoich podstaw biblioteka jQuery korzysta z kilku wzorców projektowych i próbuje zachęcić projektanta do używania ich za pośrednictwem zapewnianych przez siebie metod. Wzorzec Kompozyt (ang. *Composite Pattern*) to jeden z tych wzorców ujawniany projektantowi za pomocą bardzo podstawowej metody jQuery(), która służy do wykonywania operacji przemieszczania się w obrębie modelu DOM i stanowi jeden z najbardziej wyróżniających sie elementów biblioteki jOuery.

W tym rozdziale zostały omówione następujące zagadnienia:

- $\blacksquare$  Utrwalenie wiedzy na temat obsługi skryptowej modelu DOM za pomocą biblioteki jQuery.
- $\blacksquare$  Wprowadzenie do wzorca Kompozyt.
- $\Box$  Sposób wykorzystania wzorca Kompozyt przez bibliotekę jQuery.
- $\blacksquare$  Korzyści wynikające z użycia biblioteki jQuery zamiast zwykłych operacji modyfikacji modelu DOM za pomocą kodu w JavaScripcie.
- $\blacksquare$  Wprowadzenie do wzorca Iterator.
- $\blacksquare$  Zastosowanie wzorca Iterator w przykładowej aplikacji.

## Biblioteka jQuery i obsługa skryptowa modelu DOM

Dzięki obsłudze skryptowej modelu DOM odwołujemy się do dowolnej procedury zmieniającej lub przetwarzającej elementy strony internetowej po załadowaniu jej przez przeglądarkę. DOM API to interfejs API języka JavaScript poddany standaryzacji w 1998 roku. Zapewnia on projektantom aplikacji internetowych kolekcję metod, które pozwalają na modyfikowanie elementów drzewa modelu DOM tworzonych przez przeglądarkę po załadowaniu i poddaniu analizie składniowej kodu HTML strony internetowej.

Wiecej informacji o modelu DOM (*Document Object Model*) i jego interfejsach API znajdziesz na stronie internetowej o adresie https://developer.mozilla.org/en-US/docs/Web/API/Document\_Object\_Model/Introduction.

Wykorzystując interfejs API modelu DOM w swoim kodzie napisanym w JavaScripcie, projektanci aplikacji internetowych mogą modyfikować węzły tego modelu i dodawać nowe elementy lub usuwać elementy istniejące w obrębie strony. Początkowo podstawowym przypadkiem użycia obsługi skryptowej modelu DOM było jedynie sprawdzanie poprawności formularzy po stronie klienta. Jednakże z upływem lat i w miare jak JavaScript zyskiwał uznanie w świecie przedsiębiorstw zaczęto implementować bardziej złożone interakcje z użytkownikiem.

Początkowa wersja biblioteki jQuery pojawiła się w sierpniu 2006 roku. Jej zadaniem było ułatwienie projektantom aplikacji internetowych modyfikowania drzewa modelu DOM i wykonywania

**20**

operacji przechodzenia w jego obrębie. Jednym z głównych celów biblioteki było zapewnienie abstrakcji, które umożliwiały tworzenie krótszego, bardziej czytelnego i mniej podatnego na błędy kodu, a jednocześnie zagwarantowanie zgodności z różnymi przeglądarkami.

Powyższe podstawowe zasady obowiązujące w przypadku biblioteki jOuery są wyraźnie widoczne na jej stronie internetowej, na której zaprezentowano je w następujący sposób:

*(…)szybka, niewielka i bogata w moĝliwoĂci biblioteka jÚzyka JavaScript. Sprawia ona, ĝe takie dziaïania, jak modyfikowanie dokumentów HTML i przechodzenie w ich obrÚbie, obsïuga zdarzeñ, uĝywanie animacji i technologii Ajax, sÈ znacznie prostsze z wykorzystaniem prostego w uĝyciu interfejsu API, który wspóïpracuje z wieloma przeglÈdarkami. ÈczÈc wszechstronnoĂÊ i rozszerzalnoĂÊ, biblioteka jQuery zmieniïa sposób, w jaki miliony osób pisze kod w JavaScripcie.*

Zapewniane od początku przez bibliotekę jQuery interfejsy API z abstrakcjami, a także sposób organizacji różnych wzorców projektowych, przyczyniły się do wysokiego poziomu akceptacji biblioteki przez projektantów aplikacji internetowych. W rezultacie, zgodnie z kilkoma źródłami informacji, takimi jak serwis BuiltWith.com (*http://trends.builtwith.com/javascript/jQuery*), biblioteka jQuery jest wykorzystywana przez ponad 60% najczęściej odwiedzanych witryn internetowych z całego świata.

### **Modyfikowanie modelu DOM za pomocÈ biblioteki jQuery**

Aby utrwalić informacje na temat biblioteki jQuery, omówimy przykładowa stronę internetową, w której przypadku są wykonywane proste operacje modyfikowania modelu DOM. W przykładzie zostanie załadowana prosta strona ze strukturą, która początkowo wygląda podobnie jak na poniĝszym rysunku.

### Modyfikacje modelu DOM

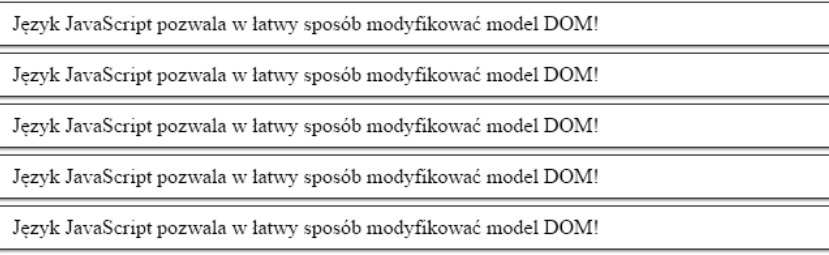

Do zmiany treści i układu strony zostanie użyty kod jQuery. Aby efekty uruchomienia kodu były wyraźnie widoczne, zostanie on tak skonfigurowany, żeby działał przez około 700 milisekund od momentu zaïadowania strony. Wynik operacji modyfikowania zaprezentowano na rysunku na następnej stronie.

## Modyfikacje modelu DOM

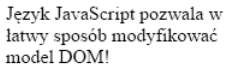

Język JavaScript pozwala w łatwy sposób modyfikować model DOM!

Język JavaScript pozwala w łatwy sposób modyfikować model DOM!

W sytuacji, gdy niezbędne są W sytuacji, gdy niezbędne są proste rozwiązania. proste rozwiązania.

W sytuacji, gdy niezbędne są proste rozwiązania.

Język JavaScript pozwala w łatwy sposób modyfikować model DOM!

Język JavaScript pozwala w łatwy sposób modyfikować model DOM!

Przejrzyjmy kod HTML użyty w poprzednim przykładzie:

```
<!DOCTYPE html>
<html> <head>
     <title>Modyfikacje modelu DOM</title>
     <link rel="stylesheet" type="text/css"
       href="dom-manipulations.css">
   </head>
   <body>
     <h1 id="pageHeader">Modyfikacje modelu DOM</h1>
     <div class="boxContainer">
      <div> <p class="box">
           Język JavaScript pozwala w łatwy sposób modyfikować model DOM!
         \langle/p>
      \lt/div>
      <div> <p class="box">
           Język JavaScript pozwala w łatwy sposób modyfikować model DOM!
        \langle/p>
      \langlediv\rangle <div>
          <p class="box">
           Język JavaScript pozwala w łatwy sposób modyfikować model DOM!
         \langle/p>
      \lt/div\lt/div>
     <p class="box">
      Język JavaScript pozwala w łatwy sposób modyfikować model DOM!
    \langle p \rangle <p class="box">
      Język JavaScript pozwala w łatwy sposób modyfikować model DOM!
    \langle/p>
     <script type="text/javascript"
       src="https://code.jquery.com/jquery-2.2.0.min.js"></script>
```

```
 <script type="text/javascript"
       src="jquery-dom-manipulations.js"></script>
   </body>
</html>
```
Użyty kod CSS jest dość prosty. Zawiera on tylko trzy następujące klasy arkuszy stylów CSS:

```
.box {
     padding: 7px 10px;
     border: solid 1px #333;
     margin: 5px 3px;
     box-shadow: 0 1px 2px #777;
}
.boxsizer {
     float: left;
     width: 33.33%;
}
.clear { clear: both; }
```
Powyższy kod generuje stronę podobną do pokazanej na pierwszym rysunku (po wyświetleniu jej w przeglądarce i przed wykonaniem kodu napisanego w JavaScripcie). W kodzie CSS zdefiniowano najpierw kilka stylów podstawowych dla klas CSS box, boxsizer i clear. Aby elementy przypominały pole, klasa box określa style powiązanych elementów znajdujących się na stronie przy użyciu dopełniania, cienkiej ramki, marginesu oraz niewielkiego cienia poniżej elementów. Klasa boxsizer sprawi, że korzystające z niej elementy będą mieć tylko jedną trzecią szerokości ich elementu nadrzędnego, a ponadto utworzą układ złożony z trzech kolumn. I wreszcie klasa clear będzie stosowana w elemencie w roli punktu przerwania dla układu kolumnowego. W efekcie wszystkie elementy następujące po tym elemencie zostaną umiejscowione poniżej niego. Klasy boxsizer i clear nie są początkowo wykorzystywane przez żaden element zdefiniowany w kodzie HTML, ale będą używane po zmodyfikowaniu modelu DOM za pomocą kodu w JavaScripcie.

W elemencie <br/> <br/>body> kodu HTML na początku definiowany jest element nagłówka <h1> z identyfikatorem pageHeader, aby z łatwością element ten mógł być wybierany w obrębie kodu JavaScript. Tuż poniżej elementu <h1> definiujemy pięć elementów akapitu (<p>) z klasą box. Spośród tych elementów pierwsze trzy opakowano za pomocą trzech elementów <div>, a następnie przy użyciu kolejnego elementu <div> z klasą boxContainer.

Po osiągnięciu dwóch znaczników <script> dołączane jest najpierw odwołanie do biblioteki jQuery zapewnianej w ramach jej sieci CDN. Więcej informacji możesz znaleźć pod adresem *http://code.jquery.com/*. W drugim znaczniku <script> ma miejsce odwoïanie do pliku JavaScriptu z kodem wymaganym w omawianym przykładzie. Ma on następującą postać:

```
setTimeout(function() {
     $('#pageHeader').css('font-size', '3em');
     var $boxes = $('.boxContainer .box');
     $boxes.append(
      '<br />>br /><i>W sytuacji, gdy niezbędne są proste rozwiązania</i>.');
```

```
 $boxes.parent().addClass('boxsizer');
     $('.boxContainer').append('<div class="clear">');
}, 700);
```
W celu opóźnienia jego wykonania, zgodnie z wcześniej opisanym przypadkiem użycia, cały kod opakowano za pomocą wywołania funkcji setTimeout. Pierwszy parametr tego wywołania to funkcja anonimowa, która zostanie wykonana po upływie 700 milisekund (określonych w drugim parametrze) mierzonych przez licznik.

W pierwszym wierszu funkcji anonimowej wywołania zwrotnego użyto funkcji  $($ ) biblioteki jQuery, aby dokonać przejścia w obrebie modelu DOM i zlokalizować element o identyfikatorze pageHeader, a następnie zastosować metodę css() do zwiększenia rozmiaru czcionki dla tego elementu przez ustawienie wartości 3em dla właściwości font-size. W dalszej kolejności funkcji \$() zapewniany jest bardziej zïoĝony selektor CSS, co ma na celu zlokalizowanie wszystkich elementów z klasa box, które sa elementami potomnymi elementu z klasa boxContainer. Wynik operacji jest zapisywany w zmiennej o nazwie \$boxes.

#### **Konwencje nazewnicze dotyczące zmiennych**

Wśród projektantów powszechną praktyką jest stosowanie konwencji nazewniczych w wypadku zmiennych, które przechowują obiekty określonego typu. Korzystanie z takich konwencji nie tylko ułatwia zapamiętywanie tego, co przechowuje zmienna, ale teĝ sprawia, ĝe napisany kod jest ïatwiejszy do zrozumienia przez innych programistów wchodzących w skład zespołu. Projektanci biblioteki jQuery często używają nazw zmiennych zaczynających się od znaku \$, gdy zmienna przechowuje wynik funkcji \$() (znana również jako obiekt kolekcji biblioteki jQuery).

Po zajęciu się interesującymi nas elementami z klasą box na końcu każdego z nich dołączamy dwie spacje łamiące i dodatkowy tekst w postaci kursywy. Dalej używana jest zmienna \$boxes i za pomocą metody parent () wykonywana jest operacja przejścia o jeden poziom w górę drzewa modelu DOM. Metoda zwraca inny obiekt biblioteki jQuery przechowujący elementy nadrzędne  $\langle$ div> początkowo wybranych pól. W ramach łańcucha dołączane jest następnie wywołanie metody addClass(), która przypisuje tym polom klasę CSS boxsizer.

Jeśli konieczne jest przejście wszystkich węzłów nadrzędnych wybranego elementu, możesz skorzystać z metody \$.fn.parents(). Aby jedynie znaleźć pierwszy element nadrzędny zgodny z danym selektorem CSS, rozważ użycie metody \$.fn.closest().

Ponieważ do uzyskania trójkolumnowego układu klasa boxsizer używa elementów unoszących się, muszą one zostać wyczyszczone w klasie boxContainer. I tym razem przechodzenie między elementami modelu DOM umoĝliwia prosty selektor CSS .boxContainer i funkcja \$(). Dalej wywoïywana jest metoda .append() w celu utworzenia nowego elementu <div> z klasÈ CSS .clear. Element wstawiany jest na koñcu kodu elementu boxContainer.

**24**

Po upïywie 700 milisekund wykonywanie kodu jQuery zostanie ukoñczone. Uzyskamy zaprezentowany wcześniej trójkolumnowy układ. W swoim końcowym stanie kod HTML elementu boxContainer będzie mieć następującą postać:

```
<div class="boxContainer">
   <div class="boxsizer">
     <p class="box">
      Język JavaScript pozwala w łatwy sposób modyfikować model DOM!
       <br><br><i>W sytuacji, gdy niezbÚdne sÈ proste rozwiÈzania</i>.
    \langle p \rangle\lt/div <div class="boxsizer">
     <p class="box">
      Język JavaScript pozwala w łatwy sposób modyfikować model DOM!
       <br><br><i>W sytuacji, gdy niezbÚdne sÈ proste rozwiÈzania</i>.
    \langle p \rangle\lt/div <div class="boxsizer">
    \langlen class="box">
      Język JavaScript pozwala w łatwy sposób modyfikować model DOM!
       <br><br><i>W sytuacji, gdy niezbÚdne sÈ proste rozwiÈzania</i>.
    \langle/p>
  \lt/div <div class="clear"></div>
\langlediv>
```
#### **Tworzenie ïañcucha metod i interfejsy "pïynne"**

W poprzednim przykładzie właściwie wykonano też jeden dodatkowy krok i połączono w jedną wszystkie trzy instrukcje kodu powiązane z polami. Instrukcja ma następującą postać:

```
$('.boxContainer .box')
  .append('<br />>> />>i>W sytuacji, gdy niezbędne są proste
rozwiązania</i>.')
   .parent()
   .addClass('boxsizer');
```
Ten wzorzec składni nosi nazwę wzorca tworzenia łańcucha metod i jest szczególnie zalecany przez twórców biblioteki jQuery oraz społeczność języka JavaScript. Tworzenie łańcucha metod jest częścią wzorca implementacji obiektowej interfejsów "płynnych", w którego przypadku kaĝda metoda przekazuje swój kontekst wykonywania kolejnej metodzie.

Większość metod biblioteki jQuery, które dotyczą obiektu jQuery, zwraca też ten sam lub nowy obiekt kolekcji elementów jQuery. Pozwala to utworzyć łańcuch złożony z kilku metod. Dzięki temu uzyskuje się kod nie tylko bardziej czytelny i wyrazisty, ale też z mniejszą liczbą niezbędnych deklaracji zmiennych.

## Wzorzec Kompozyt

W przypadku wzorca Kompozyt kluczowym zagadnieniem jest możliwość traktowania kolekcji obiektów w taki sam sposób, w jaki traktujemy instancje pojedynczego obiektu. Zmodyfikowanie kompozycji za pomoca metody kolekcji spowoduje uwzglednienie modyfikacji dla każdej cześci kompozycji. Metody te mogą być pomyślnie stosowane, niezależnie od liczby elementów naleĝÈcych do kolekcji kompozytu, nawet wtedy, gdy kolekcja nie zawiera elementów.

Ponadto obiekty kolekcji kompozytu niekoniecznie muszą zapewniać dokładnie te same metody. Obiekt kompozytu moĝe ujawniaÊ tylko metody wspólne w przypadku obiektów kolekcji lub udostepniać interfejs API z abstrakcja i odpowiednio obsługiwać odróżnianie metod każdego obiektu.

Wyjaśnijmy dalej, w jaki sposób intuicyjny interfejs API zapewniany przez biblioteke jOuery w duĝym stopniu zaleĝny jest od wzorca Kompozyt.

## **Sposób wykorzystania wzorca Kompozyt przez biblioteke jQuery**

Wzorzec Kompozyt stanowi integralną część architektury biblioteki jQuery i stosowany jest z poziomu samej, bardzo podstawowej funkcji  $($ ). Każde wywołanie tej funkcji powoduje utworzenie i zwrócenie obiektu kolekcji elementów, który czesto jest po prostu nazywany obiektem jQuery. Właśnie w tym przypadku widoczna jest pierwsza zasada wzorca Kompozyt. Okazuje sie, że zamiast pojedynczego elementu funkcja  $\mathcal{S}(\mathcal{C})$  zwraca kolekcje elementów.

Zwracany obiekt jQuery to obiekt podobny do tablicy, który pełni rolę obiektu opakowującego i przechowuje kolekcję pobranych elementów. Obiekt ten zapewnia też kilka następujących dodatkowych właściwości:

- właściwość length określająca długość uzyskanej kolekcji elementów;
- $\blacksquare$  właściwość context określająca kontekst, w jakim obiekt został utworzony;
- $\blacksquare$  właściwość CSS selector określająca selektor użyty w wywołaniu funkcji  $\S()$ ;
- właściwość prev0bject używana w sytuacji, gdy konieczne jest uzyskanie dostępu do poprzedniej kolekcji elementów po dodaniu wywołania metody do łańcucha metod.

Korzystając z narzędzi programistycznych naszej ulubionej przeglądarki, z łatwością możemy poeksperymentować z obiektami jQuery zwracanymi przez funkcję  $\mathcal{L}$  i sprawdzić opisane wcześniej właściwości. Aby uruchomić te narzędzia w większości przeglądarek, niezbędne jest jedynie naciśnięcie klawisza *F12* w systemach Windows i Linux lub użycie kombinacji klawiszy *Cmd+Opt+I* w systemie Mac. Bezpośrednio po wykonaniu tej czynności można zastosować wywołania funkcji  $\zeta$ ) w konsoli i kliknąć zwrócone obiekty w celu sprawdzenia ich właściwości.

#### **Prosta definicja obiektu przypominającego tablice**

Obiekt podobny do tablicy to obiekt  $\{\}$  jezyka JavaScript z właściwościa numeryczna length i odpowiednią liczbą właściwości o nazwach w postaci kolejnych liczb. Inaczej mówiąc, obiekt przypominający tablice z właściwością length o wartości 2 (length == 2) powinien też mieć zdefiniowane dwie właściwości "0" i "1". W wypadku tych właściwości obiekty podobne do tablicy umożliwiają uzyskanie dostępu do ich zawartości za pomocą prostych pętli for z wykorzystaniem składni akcesorów właściwości z nawiasami klamrowymi jezyka JavaScript:

```
for (var i = 0; i < obj.length; i++) {
  console.log(obj[i]);
 }
```
Na poniższym rysunku widoczny jest wynik wywołania  $\frac{1}{2}$  ('#pageHeader') użytego we wcześniejszym przykładzie w przypadku narzędzi programistycznych przeglądarki Firefox.

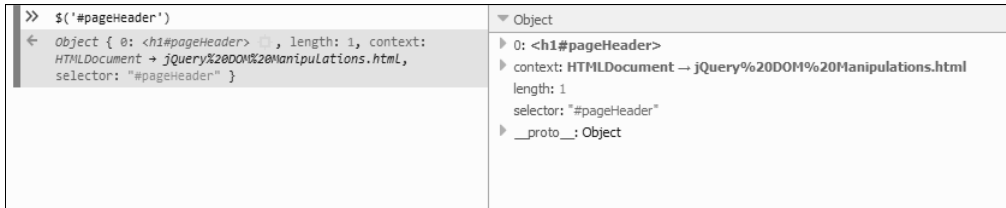

Wynik wywołania  $((\cdot,\text{boxContainer},\cdot,\text{box'}))$  został przedstawiony na kolejnym rysunku.

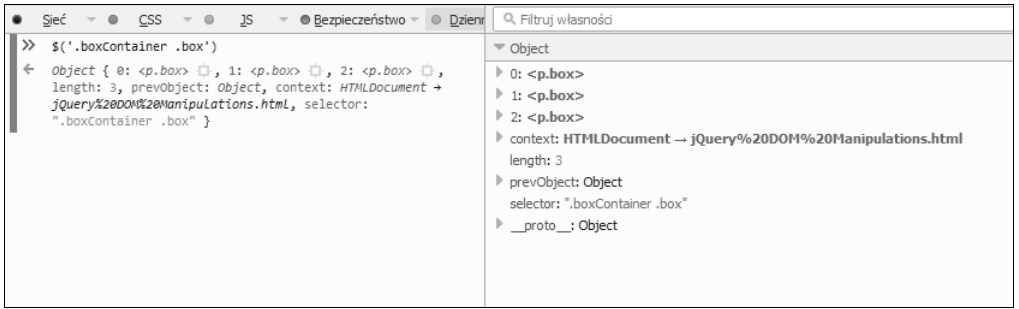

To, że w bibliotece jQuery obiekty przypominające tablicę pełnią rolę obiektów opakowujących zwracane elementy, pozwala tej bibliotece zapewnić dodatkowe metody, które są stosowane względem zwróconej kolekcji. Jest to osiągane dzięki dziedziczeniu prototypowemu obiektu jQuery.fn. W efekcie każdy obiekt jQuery ma też dostęp do wszystkich metod zapewnianych przez bibliotekę jQuery. W ten sposób tworzony jest cały wzorzec Kompozyt udostępniający metody, które po zastosowaniu dla kolekcji są odpowiednio uwzględniane dla każdego jej elementu składowego. Ponieważ biblioteka jQuery korzysta z obiektów przypominających tablicę z dziedziczeniem prototypowym, metody te z łatwością mogą zostać użyte jako właściwości w każdym obiekcie jQuery. Zostało to zaprezentowane w przykładzie na początku rozdziału:

 $$(' \#pageHeader') .css('font-size', '3em');$ . Co więcej, biblioteka jQuery dodaje do swojego kodu modyfikującego model DOM kilka dodatkowych elementów, co ma na celu uzyskanie bardziej zwiezłego kodu, który jest mniej podatny na błedy. Gdy na przykład metoda j0uery.fn.html() używana jest do zmiany wewnetrznego kodu HTML wezła modelu DOM, który zawiera już elementy podrzędne, biblioteka jQuery próbuje najpierw usunąć wszelkie dane i procedury obsługi zdarzeń powiązane z tymi elementami, zanim usunie je ze strony i dołączy zapewniony kod HTML.

Przyjrzyjmy się temu, jak biblioteka jQuery implementuje takie metody stosowane względem kolekcji. W tym celu możemy pobrać i wyświetlić kod źródłowy ze strony witryny GitHub powiązanej z biblioteka jQuery (*https://github.com/jquery/jquery/releases*) lub skorzystać z narzedzia takiego jak jQuery Source Viewer, które jest dostepne pod adresem *http://james.padolsey.com/jquery.* 

Zależnie od używanej wersji uzyskane wyniki mogą się w pewnym stopniu różnić. Najnowsza stabilna wersja biblioteki jQuery, która była dostępna i wykorzystywana, gdy pisano tę książkę, to wersja 2.2.0.

Metoda jQuery.fn.empty() to jedna z najprostszych metod demonstrujących, jak implementowane są metody stosowane względem kolekcji. Implementację tej metody z łatwością możesz zlokalizować w kodzie źródłowym biblioteki jQuery, wyszukując łańcuch empty: lub używając narzędzia jQuery Source Viewer i szukając łańcucha jQuery.fn.empty. Skorzystanie z dowolnego z tych sposobów pozwoli uzyskać następujący kod:

```
empty: function() {
  var elem, i = 0;
  for (; ( elem = this [ i ] ) != null; i++ ) {
    if ( elem.nodeType === 1 ) {
       // ZapobiegniĊcie "wyciekowi" pamiĊci
       jQuery.cleanData( getAll( elem, false ) );
       // UsuniĊcie wszystkich pozostaáych wĊzáów
       elem.textContent = "";
       }
   }
   return this;
}
```
Jak widać, kod wcale nie jest złożony. Biblioteka jQuery dokonuje iteracji wszystkich elementów obiektu kolekcji (przywoływany w postaci słowa kluczowego this, ponieważ ma to miejsce wewnątrz implementacji metody) przy użyciu zwykłej pętli for. Dla każdego elementu kolekcji, czyli węzła elementu, kod jQuery czyści wartości wszystkich właściwości data-<sup>\*</sup> za pomocą funkcji pomocniczej jQuery.cleanData(). Bezpośrednio po tej operacji kod usuwa zawartość elementów, ustawiając dla nich łańcuch pusty.

Więcej informacji o różnych określanych typach węzłów możesz znaleźć pod adresem *https:// developer.mozilla.org/en-US/docs/Web/API/Node/nodeType*.

**28**

## Porównanie korzyści uzyskiwanych w przypadku rezygnacji ze zwykłego interfejsu API modelu DOM

Aby wyraźnie zademonstrować korzyści zapewniane przez wzorzec Kompozyt, zmodyfikujemy przykład z początku rozdziału bez używania abstrakcji oferowanych przez bibliotekę jQuery. Używając tylko zwykłego kodu napisanego w JavaScripcie i interfejsu API modelu DOM, możemy utworzyć równorzędny kod o następującej postaci:

```
setTimeout(function() {
  var headerElement = document.getElementById('pageHeader');
  if (headerElement) {
    headerElement.style.fontSize = '3em';
  \mathcal{E}var boxContainerElement =document.getElementsByClassName('boxContainer')[0];
  if (boxContainerElement) {
    var innerBoxElements =
        boxContainerElement.getElementsByClassName('box');
    for (var i = 0; i < innerBoxElements.length; i++) {
      var boxElement = innerBoxElements[i];
      boxElement.innerHTML +=
          '<br />>>> /> /> /> /> /> sytuacji, gdy niezbędne są proste rozwiązania /i>.';
      boxElement.parentNode.className += ' boxsizer';
    \mathcal{E}var clearFloatDiv = document.createElement('div');
    clearFloatDiv.className = 'clear';
    boxContainerElement.appendChild(clearFloatDiv);
\}, 700);
```
I tym razem używana jest funkcja set Timeout z funkcja anonimową. Jako drugi parametr ustawiono czas 700 milisekund. Wewnątrz samej funkcji zastosowano metodę document.getElementById do pobrania elementów, w których przypadku wiadomo, że mają na stronie unikatowy identyfikator. W dalszej kolejności używana jest metoda document.getElementsByClassName, gdy niezbędne jest uzyskanie wszystkich elementów zawierających konkretną klasę. Zastosowano też metodę boxContainerElement.getElementsByClassName('box') do pobrania wszystkich elementów z klasą box, które są elementami podrzędnymi elementu z klasą boxContainer.

W tym wypadku najbardziej oczywistą obserwacją jest to, że w celu osiągnięcia identycznych wyników niezbędnych było 18 wierszy kodu. Dla porównania: w przypadku korzystania z biblioteki jQuery wymaganych było tylko 9 wierszy kodu, czyli połowa tego, co zostało użyte w powyższej implementacji. Zastosowanie funkcji \$() biblioteki jQuery z selektorem CSS było prostszym sposobem uzyskania wymaganych elementów. Sposób ten zapewnia ponadto zgodność z przeglądarkami, które nie obsługują metody getElementsByClassName(). Istnieje jednak więcej korzyści niż tylko mniejsza liczba wierszy kodu i zwiększona czytelność. Implementując wzorzec Kompozyt, funkcja \$() zawsze pobiera kolekcje elementów, dzięki czemu kod staje się bardziej jednolity w porównaniu z różniącą się obsługą każdej z zastosowanych metod getElement<sup>\*</sup>. Funkcja \$() używana jest dokładnie w taki sam sposób, niezależnie od tego, czy pożadane jest uzyskanie jedynie elementu z unikatowym identyfikatorem, czy liczby elementów z konkretną klasą.

W ramach dodatkowej korzyści wynikającej ze zwracania obiektów przypominających tablice biblioteka jQuery może też zapewniać wygodniejsze metody przechodzenia w obrębie modelu DOM i modyfikowania go. Są to na przykład metody .css(), .append() i .parent() zaprezentowane w pierwszym przykładzie, dostępne jako właściwości zwracanego obiektu. Ponadto biblioteka jQuery oferuje metody dokonujące abstrakcji bardziej złożonych przypadków użycia, takie jak .addClass() i .wrap(). W wypadku tych metod nie istnieją odpowiadające im metody, które są cześcia interfejsu API modelu DOM.

Ponieważ zwracane obiekty kolekcji biblioteki jQuery nie różnią się niczym innym niż opakowywane przez nie elementy, w identyczny sposób możemy użyć dowolnej metody interfejsu API biblioteki jQuery. Jak wcześniej pokazano, metody te, niezależnie od liczby elementów, stosowane są dla każdego elementu pobranej kolekcji. W efekcie nie ma potrzeby używania osobnej petli for w celu przeprowadzenia iteracji dla kaĝdego pobranego elementu, a takĝe wykonywania osobno operacji modyfikowania (np. przy użyciu metody .addClass()), które są stosowane bezpośrednio wzgledem obiektu kolekcji.

Aby w zamieszczonym dalej przykładzie nadal zapewnić takie same gwarancje dotyczące bezpiecznego wykonania, konieczne jest równieĝ dodanie kilku dodatkowych instrukcji if sprawdzających wartości null. Jest to wymagane, ponieważ jeśli na przykład nie znaleziono zmiennej headerElement, wystąpi błąd, a reszta wierszy kodu nigdy nie zostanie wykonana. Ktoś mógłby uznać, że tego rodzaju sprawdzenia, takie jak if (headerElement) i if (boxContainerElement), nie są wymagane w tym przykładzie i mogą zostać pominięte. W tym przypadku może się to wydawać poprawne, ale w rzeczywistości jest to jeden z głównych powodów pojawiania się błędów podczas projektowania aplikacji o dużej skali, w których nieustannie elementy są tworzone, wstawiane i usuwane z drzewa modelu DOM. Niestety, w wypadku wszystkich języków i platform docelowych programiści tworzą zwykle najpierw logikę implementacji, a dopiero później dodają takie sprawdzenia. Często ma to miejsce po pojawieniu się błędu podczas testowania implementacji.

Zgodnie z wzorcem Kompozyt nawet pusty obiekt kolekcji biblioteki jQuery (nie zawierający żadnych pobranych elementów) w dalszym ciągu jest poprawnym obiektem kolekcji, w którym można bezpiecznie zastosować dowolną metodę zapewnianą przez bibliotekę jQuery. W rezultacie nie ma potrzeby uĝywania dodatkowych instrukcji if do sprawdzenia przed zastosowaniem metody takiej jak .css() (tylko po to, aby uniknąć błędu środowiska wykonawczego kodu JavaScript), czy kolekcja faktycznie zawiera jakikolwiek element.

Ogólnie rzecz biorąc, abstrakcje oferowane przez bibliotekę jQuery z wykorzystaniem wzorca Kompozyt zapewniają mniejszą liczbę wierszy kodu, który jest bardziej czytelny i jednolity, a ponadto zawiera mniej wierszy podatnych na literówki (porównaj wpisywanie instrukcji  $$(' \# \text{elementID'})$  z instrukcja document.getElementById('elementID')).

**30**

### **Uĝycie wzorca Kompozyt do projektowania aplikacji**

Gdy już wyjaśniono, jak biblioteka jQuery korzysta z wzorca Kompozyt w swojej architekturze, a także porównano korzyści zapewniane przez wzorzec, spróbujmy samodzielnie utworzyć przykładowy przypadek użycia. Postaramy się uwzględnić wszystkie zagadnienia zaprezentowane wcześniej w tym rozdziale. Kompozyt będzie mieć strukturę obiektu przypominającego tablicę. Ponadto wzorzec będzie przetwarzać obiekty o całkowicie innej strukturze, zapewniać "płynny" interfejs API umożliwiający tworzenie łańcucha metod oraz udostępniać metody, które stosowane są dla wszystkich elementów kolekcji.

#### **Przykïadowy przypadek uĝycia**

Załóżmy, że istnieje aplikacja, która w pewnym momencie wymaga wykonania operacji na liczbach. Z kolei elementy wymagane przez aplikację do przetwarzania pochodzą z różnych źródeł i zupełnie nie są jednolite. Aby przykład był interesujący, przyjmijmy, że jedno źródło danych zapewnia zwykłe liczby, a inne — obiekty z określoną właściwością, która zawiera interesującą nas liczbe.

```
var numberValues = [2, 5, 8];
var objectsWithValues = [
     { value: 7 },
    \{ value: 4 \}, { value: 6 },
     { value: 9 }
];
```
Obiekty zwracane przez drugie źródło występujące w przykładowym przypadku użycia mogą mieć bardziej złożoną strukturę i prawdopodobnie kilka dodatkowych właściwości. Takie zmiany w żaden sposób nie spowodują zróżnicowania przykładowej implementacji, gdyż podczas tworzenia wzorca Kompozyt interesuje nas jedynie zapewnienie jednolitej obsługi wspólnych części elementów docelowych.

#### **Implementacja kolekcji kompozytu**

Zdefiniujmy funkcję konstruktora i prototyp opisujące przykładowy obiekt kolekcji kompozytu:

```
function ValuesComposite() {
    this.length = 0;
}
ValuesComposite.prototype.append = function(item) {
     if ((typeof item === 'object' && 'value' in item) ||
        typeof item === 'number' {
         this[this.length] = item;
         this.length++;
     }
     return this;
};
```

```
ValuesComposite.prototype.increment = function(number) {
    for (var i = 0; i < this. length; i++) {
        var item = this[i];
    if (typeof item === 'object' && 'value' in item) {
             item.value += number:
        } else if (typeof item === 'number') {
            this[i] += number:
        \mathcal{E}\{return this;
\cdotValuesComposite.prototype.getValues = function() {
    var result = \lceil \cdot \rceil:
    for (var i = 0; i < this.length; i++) {
        var item = this[i];
        if (typeof item === 'object' && 'value' in item) {
             result.push(item.value);
        } else if (typeof item === 'number') {
            result.push(item);}
    \}return result;
\};
```
Funkcja konstruktora ValuesComposite() w przykładzie jest dość prosta. W razie wywołania za pomocą operatora new zwraca ona pusty obiekt z właściwością length równą zeru, która wskazuje, że kolekcja opakowywana przez funkcję jest pusta.

Wiecej informacji o opartym na prototypie modelu programowania jezyka JavaScript dostepnych jest na stronie internetowej pod adresem https://developer.mozilla.org/en-US/docs/Web/JavaScript/Introduction to Object--Oriented JavaScript.

Konieczne jest najpierw zdefiniowanie sposobu umożliwiającego wypełnienie obiektów kolekcji kompozytu. Zdefiniowano metode append, która sprawdza, czy zapewniony parametr jest jednego z obsługiwanych przez nią typów. Metoda dołącza parametr w obiekcie kompozytu w wypadku następnej dostępnej właściwości numerycznej i inkrementuje wartość właściwości length. Na przykład pierwszy dołączony element, niezależnie od tego, czy jest obiektem z właściwością w postaci wartości czy zwykłej liczby, zostanie udostępniony właściwości "0" obiektu kompozytu i bedzie dostępny jako myValuesComposition[0]w ramach składni akcesorów właściwości z nawiasami klamrowymi.

Metoda increment jest prezentowana jako prosta, przykładowa metoda, która może modyfikować takie kolekcje przez przetwarzanie wszystkich ich elementów. Jako parametr metoda akceptuje wartość liczbową, a następnie odpowiednio ją obsługuje, dodając ją do każdego elementu kolekcji (zależnie od ich typu). Ponieważ przykładowy kompozyt to obiekt podobny do tablicy,

metoda increment korzysta z petli for, aby dokonać iteracji wszystkich elementów kolekcji, i zwiększa albo wartość item.value (w sytuacji, gdy element jest obiektem), albo faktyczną przechowywaną wartość liczbową (gdy zapisany element kolekcji to liczba). W ten sam sposób możemy kontynuować działania i implementować inne metody, które na przykład umożliwia pomnożenie elementów kolekcji przez konkretną liczbę.

Aby umoĝliwiÊ utworzenie ïañcucha metod przykïadowego obiektu kompozytu, wszystkie metody prototypu muszą zwracać odwołanie do instancji obiektu. Cel ten osiągamy po prostu przez dodanie instrukcji return this; jako ostatniego wiersza kodu w wypadku wszystkich metod modyfikujących kolekcje, takich jak append i increment. Miej świadomość tego, że takie metody jak getVa1ues, które nie modyfikują kolekcji, lecz służą do zwrócenia wyniku, z założenia nie mogą być dodawane do łańcucha metod, aby przekazać instancje obiektu kolekcji kolejnym wywołaniom metody.

I wreszcie metoda getValues implementowana jest jako wygodny sposób uzyskiwania rzeczywistych wartości liczbowych wszystkich elementów kolekcji. Podobnie do metody increment metoda getValues dokonuje abstrakcji obsługi dotyczącej różnych typów elementów kolekcji. Metoda przeprowadza iteracje elementów kolekcji, wyodrebnia każda wartość liczbowa i dołacza ja do tablicy result, która jest zwracana elementowi wywołującemu metode.

#### **Przykïad wykonania kodu**

Pora zaznajomić się z faktycznym przykładem korzystającym z właśnie zaimplementowanego obiektu kompozytu:

```
var valuesComposition = new ValuesComposite();
for (var i = 0; i < numberValues.length; i++) {
     valuesComposition.append(numberValues[i]);
}
for (var i = 0; i < objectsWithValues.length; i++) {
     valuesComposition.append(objectsWithValues[i]);
}
valuesComposition.increment(2)
     .append(1)
     .append(2)
    .append(\{ value: 3 \});
console.log(valuesComposition.getValues());
```
Wykonanie w przeglądarce powyższego kodu po umieszczeniu go w obrębie istniejącej strony lub bezpośrednio w konsoli przeglądarki zarejestruje ona następujący wynik:

Array [ 4, 7, 10, 9, 6, 8, 11, 1, 2, 3 ].

Korzystamy ze ěródeï danych, takich jak zmienne numberValues i objectsWithValues, które zaprezentowano wcześniej. W powyższym kodzie iterowane są obie zmienne, a ich elementy są dołączane do nowo utworzonej instancji obiektu kompozytu. Dalej inkrementowane są o 2 wartości kolekcji kompozytu. Bezpośrednio po tej operacji tworzony jest łańcuch trzech metod append wstawiających element. Pierwsze dwie metody dołączają wartości liczbowe, a trzecia dodaje obiekt z właściwościa w postaci wartości. Aby uzyskać tablice z wszystkimi wartościami liczbowymi kolekcji i zarejestrować ją w konsoli przeglądarki, na końcu używana jest metoda getValues.

#### **Implementacje alternatywne**

Miej świadomość tego, że kompozyt nie musi być obiektem przypominającym tablicę, ale jest to ogólnie preferowane, poniewaĝ JavaScript uïatwia utworzenie takiej implementacji. Ponadto implementacje podobne do tablicy zapewniają też korzyść w postaci umożliwiania iteracji elementów kolekcji przy użyciu prostej petli for.

Z kolei gdy obiekt przypominający tablice nie jest preferowany, z łatwością można skorzystać z właściwości w obiekcie kompozytu, aby przechowywać elementy kolekcji. Taka właściwość może na przykład mieć nazwę items i służyć do przechowywania (za pomocą instrukcji this.items.push(item)) oraz udostępniania (przy użyciu instrukcji this.items[i]) elementów kolekcji w obrebie metod.

## Wzorzec Iterator

Kluczowym pojeciem związanym z wzorcem Iterator jest zastosowanie funkcji jednej odpowiedzialności w celu przechodzenia w obrebie kolekcji i zapewniania dostepu do jej elementów. Funkcja ta jest znana jako iterator i umożliwia uzyskanie dostepu do elementów kolekcji bez ujawniania szczegółów implementacji oraz bazowej struktury danych używanej przez obiekt kolekcji.

Iteratory zapewniają poziom hermetyzacji dotyczący sposobu przeprowadzania iteracji elementów kolekcji, oddzielając ten proces od implementacji logiki konsumentów tych elementów.

Więcej informacji o zasadzie jednej odpowiedzialności znajdziesz pod adresem http://www.oodesign.com/ single-responsibility-principle.html.

## **Sposób wykorzystania wzorca Iterator przez bibliotekę jQuery**

Jak wspomniano wcześniej w tym rozdziale, podstawowa funkcja  $\mathcal{S}(\cdot)$  biblioteki jQuery zwraca obiekt przypominający tablice, który opakowuje kolekcje elementów strony, a także zapewnia funkcje iteratora umożliwiająca przechodzenie w obrebie kolekcji i uzyskiwanie dostępu do poszczególnych elementów. W przypadku biblioteki jQuery wykonano właściwie jeden dodatkowy krok, udostępniając ogólną funkcję pomocniczą jQuery.each(), która może dokonywać iteracji tablic, obiektów podobnych do tablicy oraz właściwości obiektu.

Bardziej techniczny opis dostępny jest na stronie dokumentacji interfejsu API biblioteki jQuery pod adresem *http://api.jquery.com/jQuery.each/*, gdzie zamieszczono następującą informację dotyczącą metody jQuery.each():

*Ogólna funkcja iteratora, która moĝe posïuĝyÊ do ciÈgïej iteracji zarówno obiektów, jak i tablic. Tablice i obiekty przypominajÈce tablicÚ z wïaĂciwoĂciÈ dïugoĂci (np. obiekt argumentu funkcji) sÈ iterowane przy uĝyciu indeksu liczbowego, od zera do wartoĂci dïugoĂÊ-1. Inne obiekty sÈ iterowane z wykorzystaniem ich wïaĂciwoĂci z nazwami.*

Funkcja pomocnicza jQuery.each() używana jest wewnętrznie w kilku miejscach kodu źródïowego biblioteki jQuery. Jednym z zastosowañ tej funkcji jest iteracja elementów obiektu jQuery i, zgodnie z tym, co sugeruje wzorzec Kompozyt, wykonywanie operacji modyfikowania dla kaĝdego z nich. Proste wyszukiwanie sïowa kluczowego .each( zapewnia 56 dopasowañ.

Gdy pisano książkę, najnowszą stabilną wersją biblioteki była wersja 2.2.0, której użyto do uzyskania powyĝszych statystyk.

Z łatwościa można prześledzić implementacje funkcji w kodzie źródłowym biblioteki jQuery, wyszukując łańcuch each: (zauważ, że są dwa wystąpienia) lub używając narzędzia jOuery Source Viewer i szukając łańcucha jQuery.each() (jak to miało miejsce wcześniej w tym rozdziale):

```
each: function( obj, callback ) {
  var length, i = 0;
   if ( isArrayLike( obj ) ) {
     length = obj.length;
    for (; i < length; i++ ) {
      if ( callback.call( obj[ i ], i, obj[ i ]) === false ) {
         break;
       }
     }
   } else {
     for ( i in obj ) {
      if ( callback.call( obj[i], i, obj[i]) === false ) {
         break;
       }
     }
    }
   return obj;
}
```
Ta funkcja pomocnicza jest też dostepna w dowolnym obiekcie jQuery dzieki użyciu tego samego dziedziczenia prototypowego, które zaprezentowano wcześniej w przypadku metod takich jak .append(). Z łatwością możesz znaleźć kod, który realizuje dokładnie coś takiego. W tym celu za pomocą narzędzia jQuery Source Viewer wyszukaj łańcuch jQuery.fn.each() lub w kodzie źródłowym biblioteki jQuery bezpośrednio poszukaj łańcucha each: (zauważ, że są dwa wystąpienia):

```
each: function( callback ) {
   return jQuery.each( this, callback );
}
```
Zastosowanie wariantu z wyszukiwaniem łańcucha .each() pozwala na bezpośrednią iterację elementów obiektu kolekcji biblioteki jQuery z wykorzystaniem wygodniejszej w uĝyciu skïadni.

Widoczny poniżej przykładowy kod prezentuje, jak w kodzie moga zostać użyte dwa warianty funkcji .each():

```
// UĪycie funkcji pomocniczej dla tablicy
$.each([3, 5, 7], function(index) console.log(this + 1);
});
// UĪycie metody dla obiektu jQuery
$('.boxContainer .box').each(function(index) {
   console.log('To jest pole o numerze ' + (index + 1)); // Indeks rozpoczyna sie
 // od zera
});
```
Po wykonaniu powyższy kod spowoduje zarejestrowanie w konsoli przeglądarki wyniku widocznego na poniĝszym rysunku.

```
4
6
8
To jest pole o numerze 1
To jest pole o numerze 2
To jest pole o numerze 3
```
### **PowiÈzanie wzorca Iterator z wzorcem Kompozyt**

Ponieważ wzorzec Kompozyt hermetyzuje kolekcje elementów w postaci jednego obiektu, a wzorzec Iterator może zostać użyty do iteracji struktury danych z abstrakcją, z łatwościa możemy te dwa wzorce opisać jako uzupełniające się.

#### **Zastosowanie wzorca Iterator**

Wzorzec Iterator może być stosowany w tworzonych aplikacjach w celu definiowania abstrakcji sposobu uzyskiwania dostepu do elementów struktury danych. Dla przykładu załóżmy, że konieczne jest uzyskanie z następującej struktury drzewa wszystkich elementów o wartości wiekszej niż 4:

```
var collection = \{nodeValue: 7.
    left: \{nodeValue: 4,
         left: 2.right: \{nodeValue: 6.
             left: 5,right: 9
         \}\},
    right: \{nodeValue: 9,
         left: 8
    \mathcal{E}\};
```
Zaimplementujmy teraz funkcje iteratora. Ponieważ drzewiaste struktury danych mogą zawierać zagnieżdżanie, uzyskujemy nastepująca implementację rekurencyjna:

```
function iterateTreeValues(node, callback) {
    if (node === null || node === undefined) {
         return:
    \}if (typeof node === 'object') {
         if ('left' in node) {
             iterateTreeValues(node.left, callback);
         \mathcal{E}if ('nodeValue' in node) {
             callback(node.nodeValue);
         \}if ('right' in node) {
             iterateTreeValues(node.right, callback);
         \mathcal{E}\} else \{// Ponieważ jest to liść, węzeł jest wartością
        callback(node);
    \}\left\{ \right\}
```
Ostatecznie otrzymujemy następującą implementację:

```
var valuesArray = [];
iterateTreeValues(collection, function(value) {
    if (value > 4) {
        valuesArray.push(value);
    \mathcal{E}\}:
console.log(valuesArray);
```
Po wykonaniu powyższego kodu w konsoli przeglądarki zostanie zarejestrowany następujący wynik:

 $\triangleright$  Array [ 5, 6, 9, 7, 8, 9 ].

Wyraźnie widać, że iterator uprościł kod. Nie ma potrzeby zajmowania sie już szczegółami implementacii struktury danych używanej każdorazowo, gdy konieczne jest uzyskanie dostepu do wybranych elementów spełniających określone kryteria. Implementacja bazuje na ogólnym interfeisie API udostepnianym przez iterator. Z kolei logika implementacji pojawia sie w wywołaniu zwrotnym zapewnianym iteratorowi.

Taka hermetyzacja umożliwia odłączenie implementacji od używanej struktury danych, przy założeniu, że będzie dostępny iterator z takim samym interfejsem API. W omawianym przykładzie z łatwością można zmienić stosowaną strukturę danych na sortowane drzewo binarne lub prosta tablice, a ponadto zachować bez zmian logike implementacji.

## Podsumowanie

W tym rozdziale utrwaliliśmy wiedzę dotyczącą biblioteki jQuery i skryptowego interfejsu API modelu DOM języka JavaScript. Zaprezentowałem wzorzec Kompozyt i pokazałem, jak jest on wykorzystywany przez bibliotekę jQuery. Wyjaśniłem, w jaki sposób wzorzec Kompozyt upraszcza przepływ pracy po przebudowaniu przykładowej strony bez użycia kodu jQuery. Dalej przedstawiłem przykład zastosowania wzorca Kompozyt w aplikacjach. I wreszcie dokonałem wprowadzenia do wzorca Iterator, a także pokazałem, jak dobrze może współdziałać z wzorcem Kompozyt.

Po ukończeniu niniejszego wprowadzenia na temat tego, jak ważną role odgrywa wzorzec Kompozyt w sposobie codziennego użytkowania metod biblioteki jQuery, możemy przejść do następnego rozdziału. Zaprezentujemy w nim wzorzec Obserwator oraz wygodny sposób wykorzystania go w obrębie stron bazujących na kodzie jQuery.

# **Skorowidz**

#### A

animacje, 202 API modelu DOM, 29 asynchroniczne pobieranie szablonów HTML, 169 wywołania zwrotne, 128 asynchroniczny przepływ sterowania, 127 Atrapa obiektu, 151 przykïad panelu sterowania, 153 atrybuty zdarzeñ, 53

#### B

baza danych IndexedDB, 135 biblioteka Closure Compiler, 195 Handlebars.js, 164 jQuery, 19 node-uui, 106 UglifyJS, 195 Underscore.js, 160, 161 YUI Compressor, 195 biblioteki zewnętrzne, 193 broker, 62, 70 Budowniczy, 116 przypadek uĝycia, 122 zastosowanie wzorca, 120 buforowanie obiektów, 200

### C

CDN, Content Delivery Network, 196 CSS tworzenie wydajnych selektorów, 198 czas ïadowania strony, 169

#### D

definiowanie przestrzeni nazw, 74 wymagań usługi, 154 wywołania zwrotnego, 41 dodatek \$.single, 206 Element Mutation Observer, 183 Mockjax, 157 dodatki akceptowanie parametrów konfiguracyjnych, 179 do wielokrotnego wykorzystania, 179 dodawanie metod, 190 projekt jQuery Boilerplate, 188 stanowe, 182 wybieranie nazwy, 191 dodawanie metod do dodatku, 190

#### DOM

minimalizowanie operacji przechodzenia, 199 usprawnianie operacji modyfikacji, 201 DOM, Document Object Model, 20 domknięcie, 40 dostęp do właściwości, 103 dynamiczne ładowania szablonów, 170 dziel i zwyciężaj, 73

#### E

efektywny kod jQuery, 199

#### F

fabryka, 109 obiektów Promise, 138 zastosowanie wzorca, 112 Fasada, 97 zastosowanie wzorca, 104 formularz, 112 funkcja Strict Mode, 88

#### G

globalna przestrzeñ nazw, 74

#### H

Handlebars.js, 164

I

identyfikator \$, 160 \_, 160 IIFE, Immediately Invoked Function Expression, 78 opakowywanie, 177 uĝycie parametrów wzorca, 195 wariant wzorca Moduł, 85 implementacja atrapy usługi, 155 dodatku, 175 kolekcji kompozytu, 31 metod pobierających, 186 metod ustawiających, 186 specyfikacji Promises/A+, 141 stanowego dodatku, 183 wzorca Publikowanie/ Subskrybowanie, 64 interfejs API, 29 MutationObserver, 183 oparty na obiektach Promise, 138 operacji modyfikowania, 103 operacji przechodzenia w modelu DOM, 100 sieci CDN JSDelivr, 197 uzyskiwania dostępu do właściwości, 103 interfejsy płynne, 25 iteracja list węzłów, 198 iterator powiązanie z wzorcem Kompozyt, 36 wykorzystanie wzorca, 34 zastosowanie, 36

#### J

**JavaScript** biblioteka Underscore.js, 160 optymalizowanie wspólnego kodu, 197 wywołania zwrotne, 129

jezyk ECMAScript, 88 JavaScript, 129 jQuery, 19 dodatki, 174 obsługa modelu DOM, 21 tworzenie efektywnego kodu, 199 użycie modułów, 90 wykorzystanie obiektów Promise, 147 wykorzystanie wzorca Budowniczy, 117 Fabryka, 110 Fasada, 99 Iterator, 34 Moduł, 82 Publikowanie/ Subskrybowanie, 64 zdarzenia niestandardowe, 64

#### K

kolejkowanie, 133 kompilowanie szablonów, 168 kompozyt implementacja kolekcji, 31 implementacje alternatywne, 34 projektowanie aplikacji, 31 wykorzystanie wzorca, 26 konfigurowanie wywołań zwrotnych, 129

#### L

leniwe ładowanie, 193, 208 licznik jQuery.guid, 44 literał obiektu, 76, 86

#### Ł

ładowanie dynamiczne, 170 bibliotek zewnętrznych, 193 leniwe, 208

łańcuch metod, 25, 176, 201 obiektów, 143 łączenie obiektów Promise, 146

#### M

mechanizm selektorów Sizzle, 198 metoda \$.ajax(), 147, 181 \$.extend(), 100, 181 \$.fn, 174 \$.fn.end(), 201 \$.fn.extend(), 100 \$.fn.on(), 59 \$.fn.ready(), 45 \$.getScript(), 209  $\mathcal{F}.\text{noConflict}()$ , 177 \$.noop(), 205 EventTarget.addEvent  $\rightarrow$ Listener(), 53 getModule(), 209 Handlebars.compile(), 165 jQuery.ajaxSettings.xhr, 111 jQuery.ajaxSetup(), 181 jQuery.fn.on(), 42 then(), 143 metody akceptujące wywołania zwrotne, 132 pobierające, 186 ustawiające, 186 minifikowanie zasobów, 194 minimalizowanie operacji przechodzenia, 199 model DOM, 20 TDD, 152 moderacia, 172 moduł, 78 categories, 92 counter, 94 dashboard, 91funkcja Strict Mode, 88 hermetyzacja kodu, 73 informationBox, 93 udostepniający, 86 wzorzec IIFE, 79, 80

**214**

z przestrzenia nazw jako parametrem, 82 zalety wzorca, 75 moduły języka ECMAScript 6, 88 modyfikowanie modelu DOM, 21 odłaczonych elementów, 204

#### N

narzędzie grunt, 195 gulp, 195 nazwa dodatku, 191 nazwy zmiennych, 24 notacja  $<\!\%$  %>, 160  $<\!\%$ -  $\%\!\! >$ , 160  $<\!\% = \%\!\! >, 160$ 

#### O

obiekt broker, 62 jqXHR, 147 prototypowy, 174 singletonowy, 209 obiekty kolekcji kompozytu, 175 Promise, 127, 136 łączenie obiektów, 146 obsługa błedów, 145 transformacja obiektów, 148 tworzenie kilku kompozycji, 143 tworzenie łańcucha obiektów, 143 uĝycie, 138 zalety, 149 obiekty przypominające tablice, 27 obserwator, 39 atrybuty zdarzeñ, 53 gotowości dokumentu, 45 przypadek uĝycia, 47 upraszczanie kodu, 58

wyciek pamieci, 56 wykorzystanie pamięci, 59 wykorzystanie wzorca, 41 zdarzenia delegowane, 57 obserwatory ze zdarzeniami delegowanymi, 93, 205 obsługa błedów, 145 modelu DOM, 20 oddzielanie szablonów HTML, 162, 167 odroczone wywołania zwrotne, 128 odwoïania do filmów, 154 opakowywanie, 177 operacje przechodzenia w obrebie modelu DOM, 100 operator OR, 83 optymalizowanie kodu, 193, 197 organizowanie wywołań zwrotnych, 133

#### P

panel sterowania, 65 modul categories, 92 moduł counter, 94 moduł dashboard, 91 modul informationBox, 93 z atrapa, 153 zalety wzorca, 98 zastosowanie dodatku, 187 parametry wzorca IIFE, 195 partnerski obiekt budujący, 121 petla for, 197 pobieranie asynchroniczne szablonów, 169 początkowe renderowanie strony, 194 projekt jQuery Boilerplate, 188 projektowanie dodatków, 173 widżetów, 173 prototypy, 205 przestrzeñ nazw, 74 zdarzeñ niestandardowych, 70 przetwarzanie obiektów kolekcji, 175

Publikowanie/Subskrybowanie, 62 implementowanie schematu wzorca, 64 przykïad panelu sterowania, 65 przypadek uĝycia, 65 skalowalność, 68 wzorzec Obserwator, 63

#### R

rozdziaï zagadnieñ, 74, 162 rozszerzanie implementacji wzorca Publikowanie/Subskrybowani e, 68

#### S

selektory CSS, 101, 198 Sizzle, 198 sieé CDN, 196 CDN JSDelivr, 197 specyfikacja A+, 141 Promises/A+, 139, 148 style, 202 szablon Mustache, 164 szablony biblioteki Underscore.js, 161 kodu HTML, 159

#### T

TDD, Test Driven Development, 152 tematy, 62 transformacja obiektów Promise, 148 tworzenie dodatków stanowych, 182 elementów modelu DOM, 202 fragmentu dokumentu, 120 tworzenie łańcucha metod, 25, 176, 201 łańcucha obiektów Promise. 143 pakunków, 194 szablonów klienckich, 159

#### U

umieszczanie skryptów w kodzie, 194 Underscore.js, 160 unikanie zmiennych globalnych, 74 upraszczanie kodu, 58 uruchamianie współbieżne, 135 usprawnianie operacji modyfikacji, 201 usuwanie instancji dodatku, 185 użycie atrapy usługi, 157 atrybutów zdarzeñ, 53 biblioteki Handlebars.js, 166 dodatku \$.single, 206 funkcji Strict Mode, 88 metody  $\text{\$.noConflict}()$ , 177 metody \$.noop(), 205 obserwatorów ze zdarzeniami delegowanymi, 205 parametrów wzorca IIFE, 195 projektu dodatków jQuery Boilerplate, 188 szablonów biblioteki Underscore.js, 161 tematów, 62 wzorca Publikowanie/ Subskrybowanie, 65

#### W

wielokrotne wykorzystanie dodatków, 179 właściwości obiektu, 129 wlaściwość context, 26 CSS selector, 26 length, 26 prevObject, 26 wyciek pamięci, 56 wywołania zwrotne, 41, 128 asynchroniczne, 128 konfigurowanie, 129 odroczone, 128 organizowanie, 133 zastosowanie, 130 wzorce asynchronicznego przepływu sterowania, 127 do projektowania dodatków, 173 widżetów, 173 optymalizacji, 193 projektowe, design patterns, 19 wzorzec Atrapa obiektu, 151 Budowniczy, 109 Fabryka, 109 Fasada, 97 IIFE, 46, 78 Iterator, 34 Kompozyt, 19, 26 Literał obiektu, 76 Moduł, 73, 78 Obserwator, 39 Obserwator ze zdarzeniami delegowanymi, 193 Publikowanie/ Subskrybowanie, 61 Pyïek, 205 tworzenia łańcucha metod, 25

#### Z

zasięg operacji przechodzenia, 200 zastosowanie wywołań zwrotnych, 130 wzorca Iterator, 36 zdarzenia delegowane, 57, 205 niestandardowe, 70 niestandardowe jQuery, 64 zmienne globalne, 74

# PROGRAM PARTNERSKI

GRUPY WYDAWNICZEJ HELION

**1. ZAREJESTRUJ SIĘ** 2. PREZENTUJ KSIĄŻKI **3. ZBIERAJ PROWIZJE** 

Zmień swoją stronę WWW w działający bankomat!

Dowiedz się więcej i dołącz już dzisiaj! http://program-partnerski.helion.pl

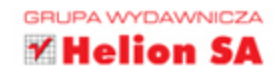

## **Biblioteka jQuery Sprawdzone** wzorce projektowe

jQuery jest lekka, wszechstronna i rozszerzalna biblioteka języka JavaScript o ogromnych możliwościach. Zapewnia prosty w użyciu API, który jest bezproblemowo obsługiwany przez różne przeglądarki i znacząco ułatwia wykonywanie modyfikacji i operacji przechodzenia w obrębie modelu DOM dokumentów HTML, obsługę zdarzeń, uruchamianie animacji, a także korzystanie z technologii Ajax. Pozwala to na coraz bardziej złożone interakcje z użytkownikiem oraz na obsługę dużych implementacji aplikacji.

Niniejsza książka jest przeznaczona dla projektantów, którzy pracując z biblioteką jQuery, chcą wykorzystywać różne standardowe wzorce branżowe. Docenią ją zespoły programistów, którym ułatwi pisanie dobrze zorganizowanych i rozszerzalnych implementacji. Zaprezentowano tu różne wzorce projektowe, takie jak Fasada, Obserwator czy wzorce optymalizacji. Omówiono również techniki i biblioteki związane z tworzeniem szablonów klienckich, a także przedstawiono kilka wzorców projektowania dodatków. Nie zabrakło opisu sprawdzonych procedur i wskazówek dotyczących wydajności, dzięki którym maksymalnie wykorzystasz możliwości biblioteki jQuery!

#### jQuery - maksymalna efektywność wdrożeń o dużej skali!

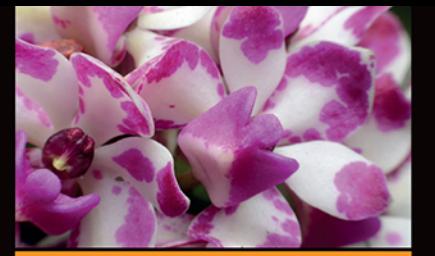

#### W książce między innymi:

- przypomnienie najważniejszych informacji o jQuery
- struktura aplikacii: podział na niezależne moduły i rozdzielanie kodu
- emitowanie i odbieranie zdarzeń
- **u tworzenie abstrakcji złożonych** interfeisów API
- interfejsy API Deferred *i* Promises
- tworzenie szablonów klienckich

Thodoris Greasidis - pochodzi z Grecji. Jest projektantem, implementuje aplikacje internetowe o dużej skali z intuicyjnymi interfejsami oraz usługi sieciowe o dużej dostepności. Jest jednym z twórców biblioteki AngularUI. Brał udział w wielu projektach open source, zwłaszcza dotyczących Mozilli. Jest entuzjastą języka JavaScript, a jego pasją są operacje bitowe.

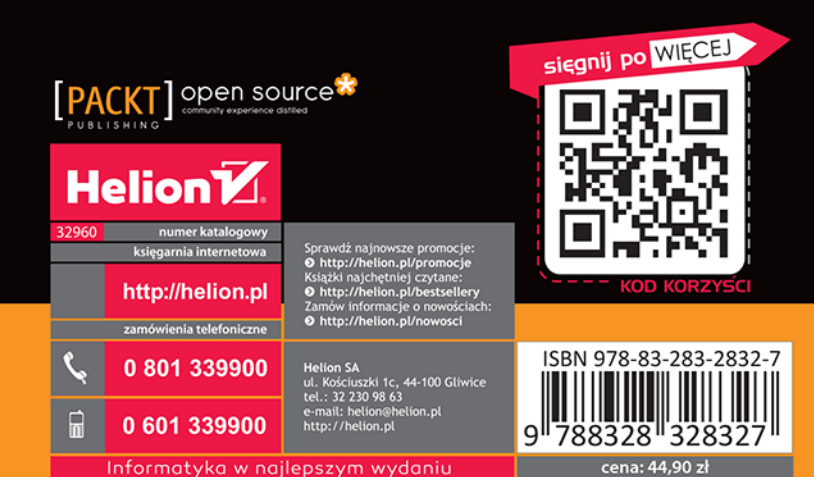